<< Flash CS3

- << Flash CS3
	-

, tushu007.com

- 13 ISBN 9787030229823
- 10 ISBN 7030229827

出版时间:2008-11

页数:447

PDF

更多资源请访问:http://www.tushu007.com

## << Flash CS3

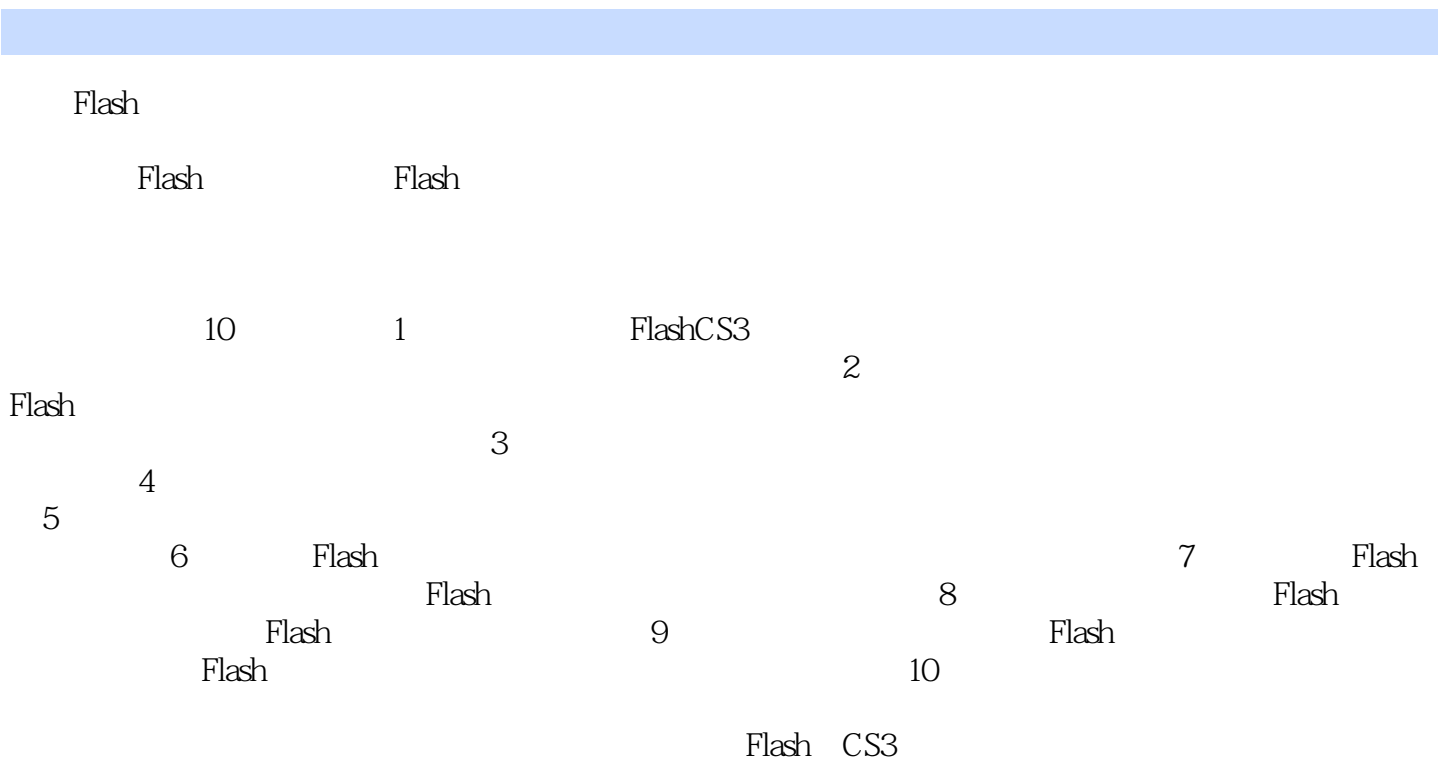

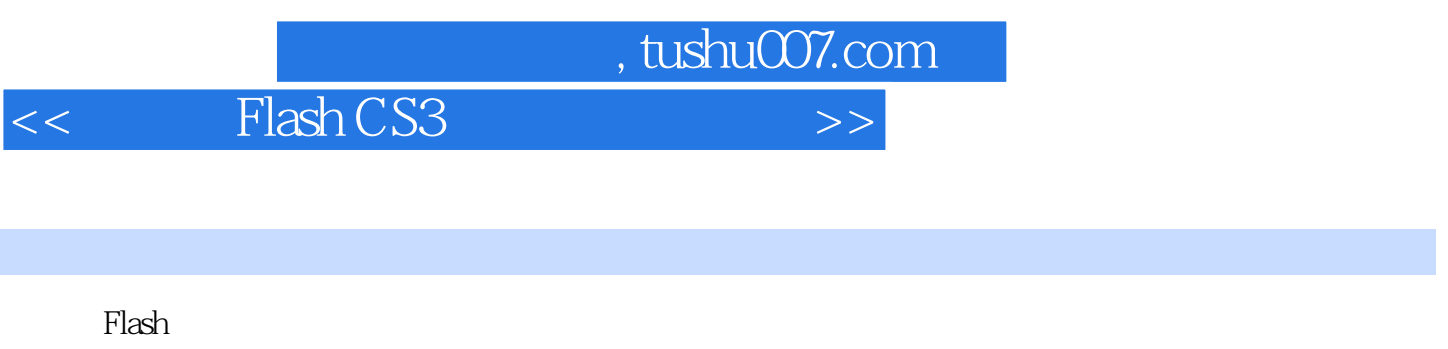

 $10$ 

 $rlash$ 

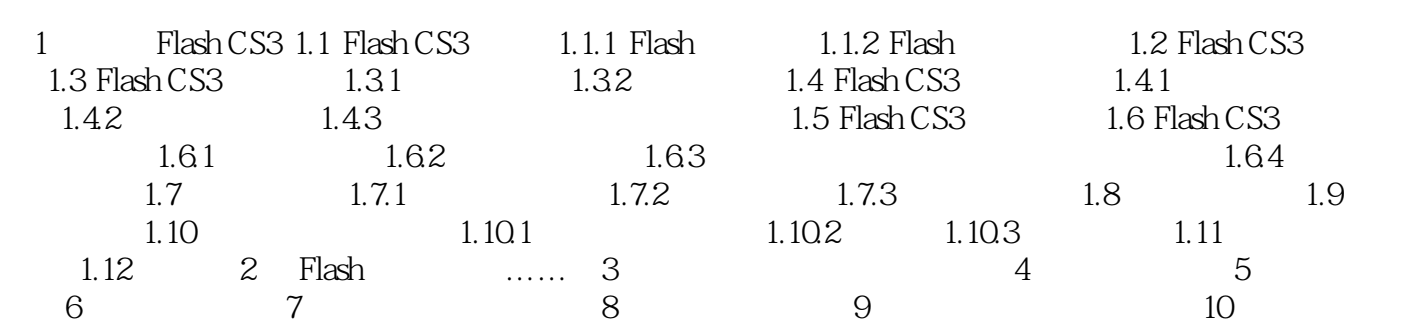

## << Flash CS3

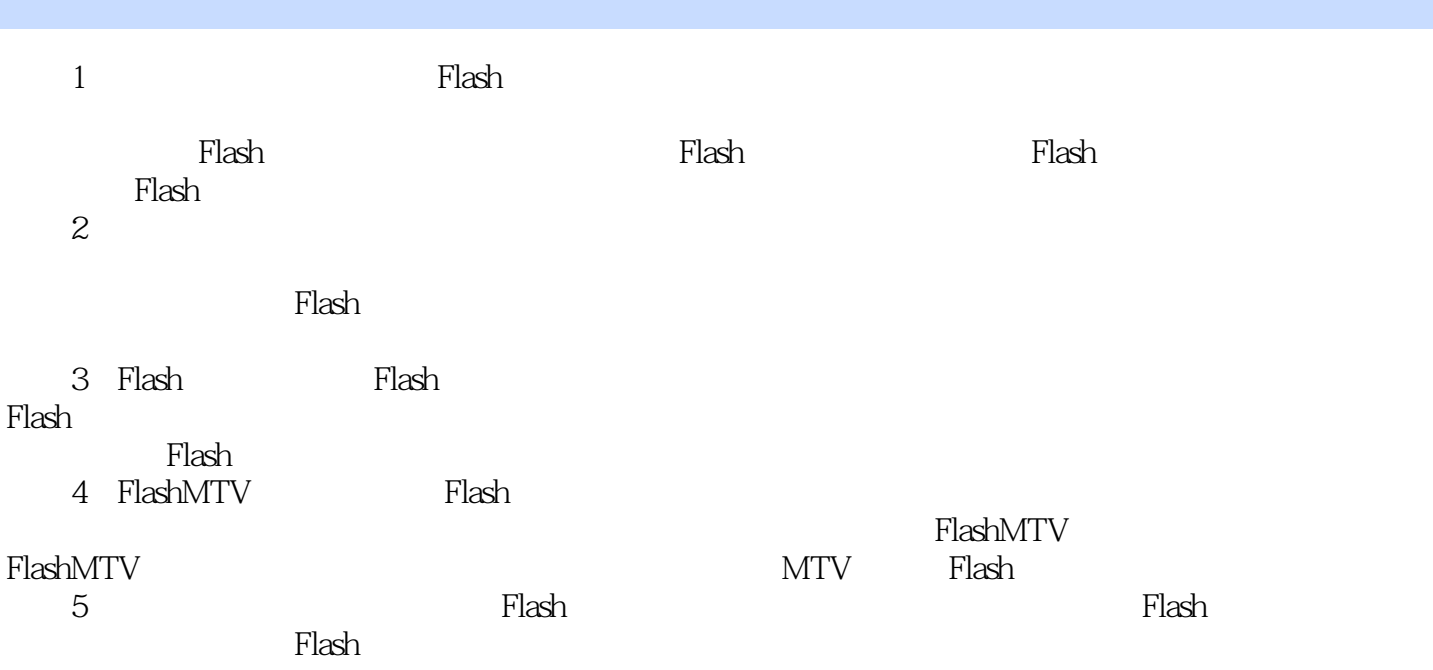

## $<<$  Flash CS3

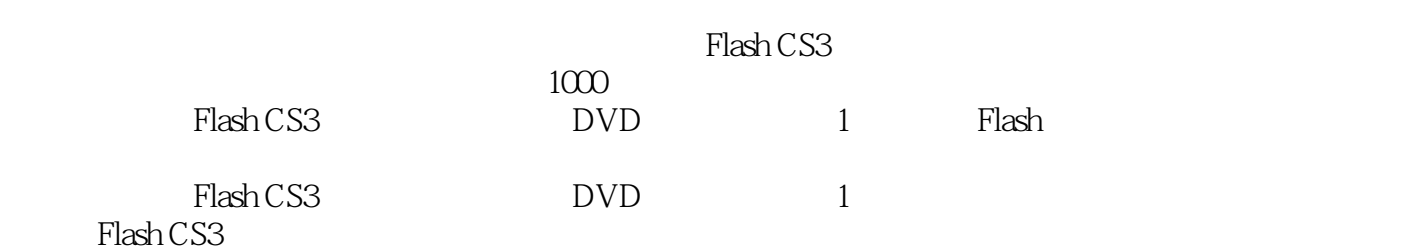

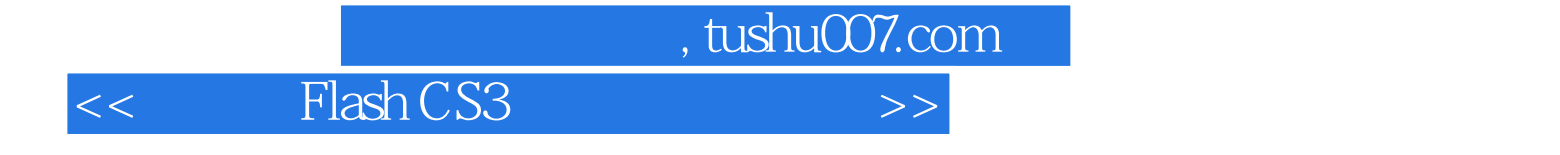

本站所提供下载的PDF图书仅提供预览和简介,请支持正版图书。

更多资源请访问:http://www.tushu007.com